## **D-Link**

USB-C to 2.5G Ethernet Adapter DUB-E250

# **QUICK INSTALLATION GUIDE**

INSTALLATIONSANLEITUNG GUIDE D'INSTALLATION GUÍA DE INSTALACIÓN GUIDA DI INSTALLAZIONE INSTALLATIEHANDLEIDING INSTRUKCJA INSTALACJI INSTALAČNÍ PŘÍRUČKA TELEPÍTÉSI SEGÉDLET INSTALLASJONSVEILEDNING INSTALLATIONSVEJLEDNING ASENNUSOPAS INSTALLATIONSGUIDE GUIA DE INSTALAÇÃO ΟΔΗΓΟΣ ΓΡΗΓΟΡΗΣ ΕΓΚΑΤΑΣΤΑΣΗΣ VODIČ ZA BRZU INSTALACIJU KRATKA NAVODILA ZA UPORABO GHID DE INSTALARE RAPIDĂ РЪКОВОДСТВО ЗА БЪРЗА ИНСТАЛАЦИЯ STRUČNÁ INŠTALAČNÁ PRÍRUČKA

## **PACKAGE CONTENTS**

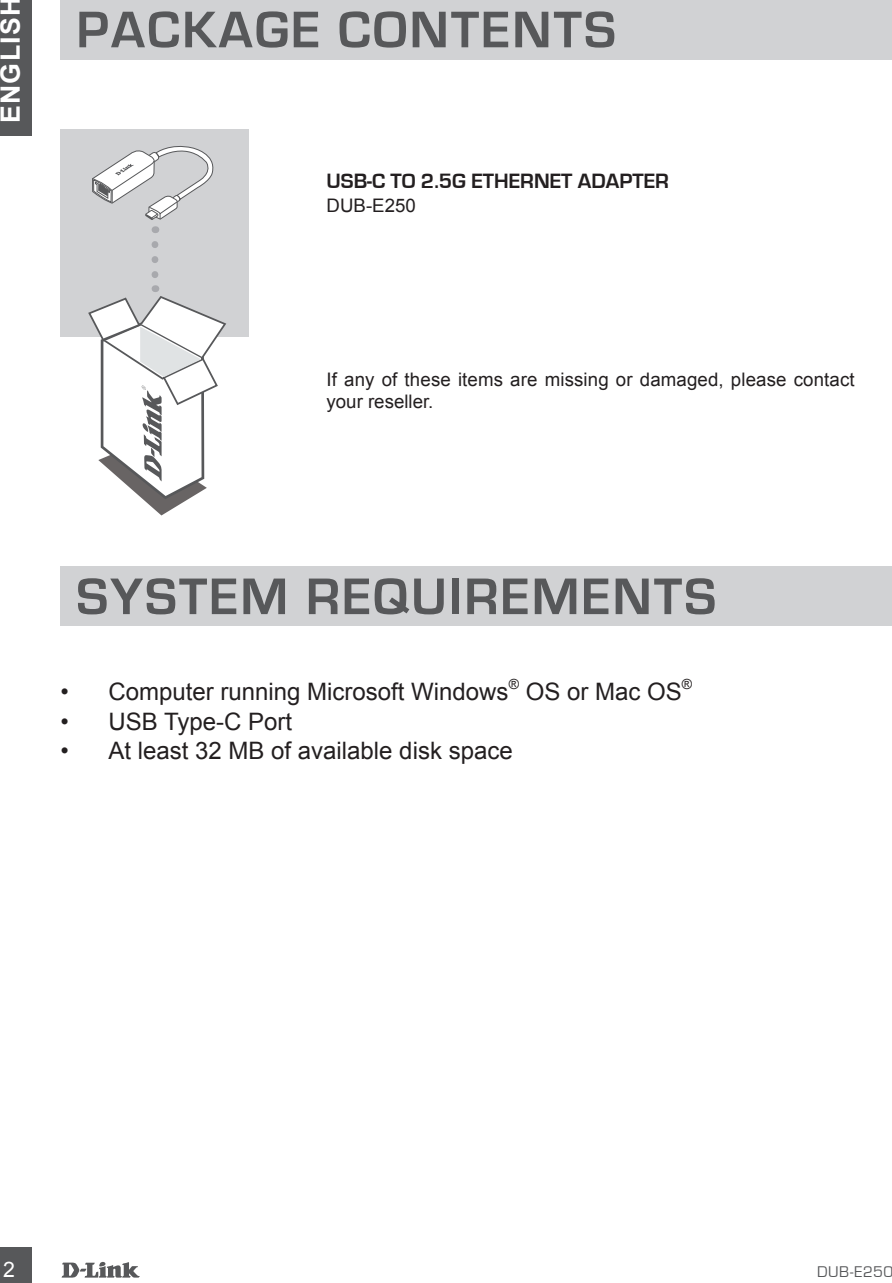

**USB-C to 2.5G Ethernet Adapter** DUB-E250

If any of these items are missing or damaged, please contact your reseller.

## **SYSTEM REQUIREMENTS**

- Computer running Microsoft Windows® OS or Mac OS®
- USB Type-C Port
- At least 32 MB of available disk space

## **PRODUCT SETUP**

#### **Step 1:**

Plug the DUB-E250's USB-C connector into an available USB-C port on your computer.

#### **Step 2:**

Attach an Ethernet cable to the Ethernet port on the DUB-E250.

#### **Step 3:**

Attach the other end of the Ethernet cable to your network switch or router.

## **For Windows 7, 8, 10:**

#### **Step 4:**

Open **File Explorer** on your PC and find the virtual CD drive.

#### **Step 5:**

Click the virtual CD drive to install the driver. Once the driver installs succesfully, the virtual CD drive will disappear.

## **For Mac OS 10.6 or later:**

#### **Step 4:**

Access the D-Link support website (**https://dlink.com/support**). Choose your local support site, then search for the model number (DUB-E250) to download and install the driver.

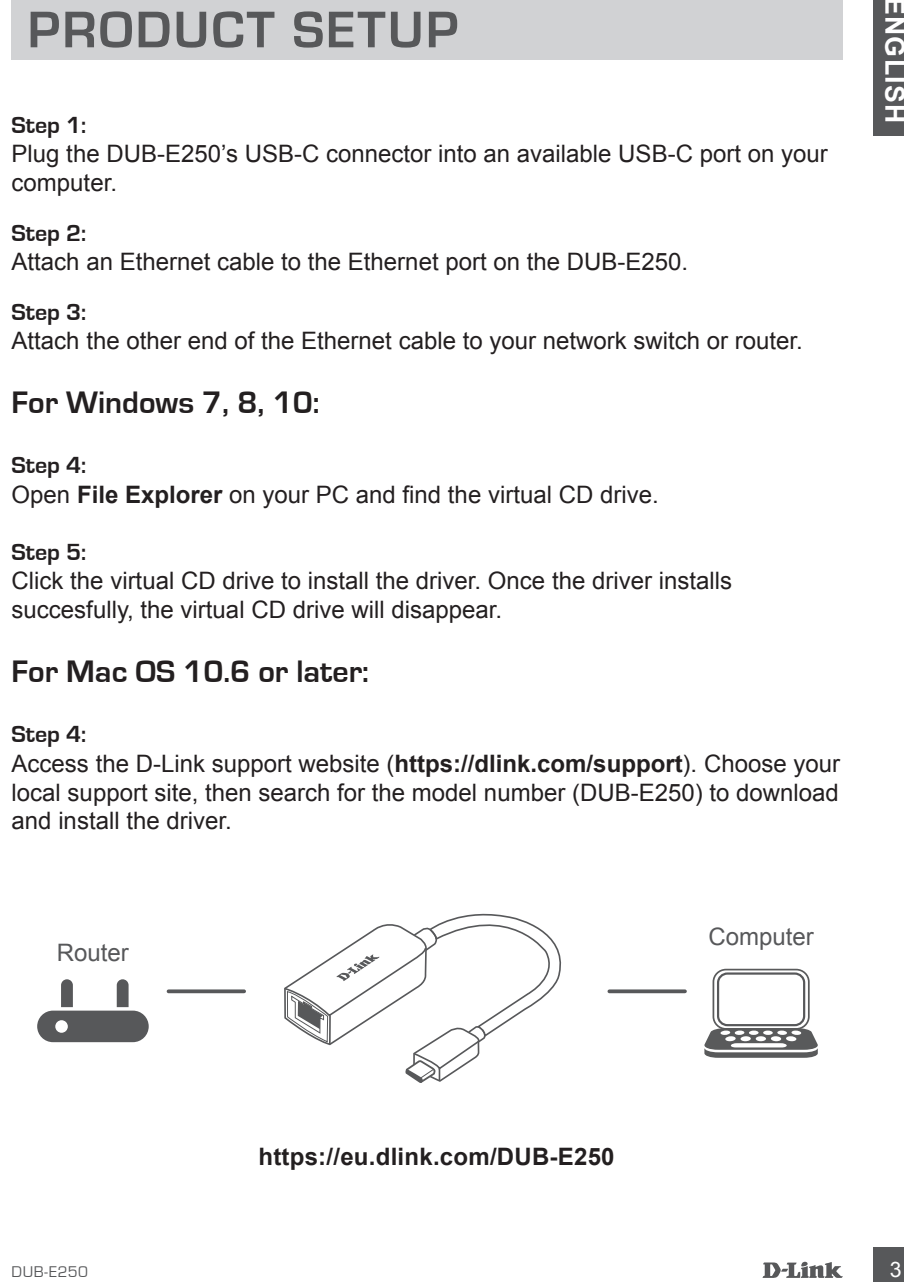

**https://eu.dlink.com/DUB-E250**

# **Obsah je uzamčen**

**Dokončete, prosím, proces objednávky.**

**Následně budete mít přístup k celému dokumentu.**

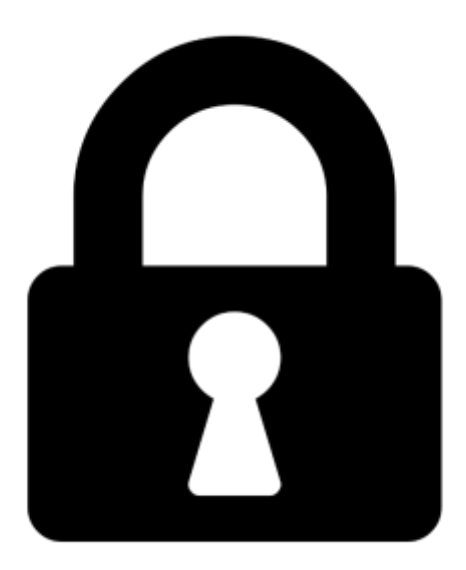

**Proč je dokument uzamčen? Nahněvat Vás rozhodně nechceme. Jsou k tomu dva hlavní důvody:**

1) Vytvořit a udržovat obsáhlou databázi návodů stojí nejen spoustu úsilí a času, ale i finanční prostředky. Dělali byste to Vy zadarmo? Ne\*. Zakoupením této služby obdržíte úplný návod a podpoříte provoz a rozvoj našich stránek. Třeba se Vám to bude ještě někdy hodit.

*\*) Možná zpočátku ano. Ale vězte, že dotovat to dlouhodobě nelze. A rozhodně na tom nezbohatneme.*

2) Pak jsou tady "roboti", kteří se přiživují na naší práci a "vysávají" výsledky našeho úsilí pro svůj prospěch. Tímto krokem se jim to snažíme překazit.

A pokud nemáte zájem, respektujeme to. Urgujte svého prodejce. A když neuspějete, rádi Vás uvidíme!